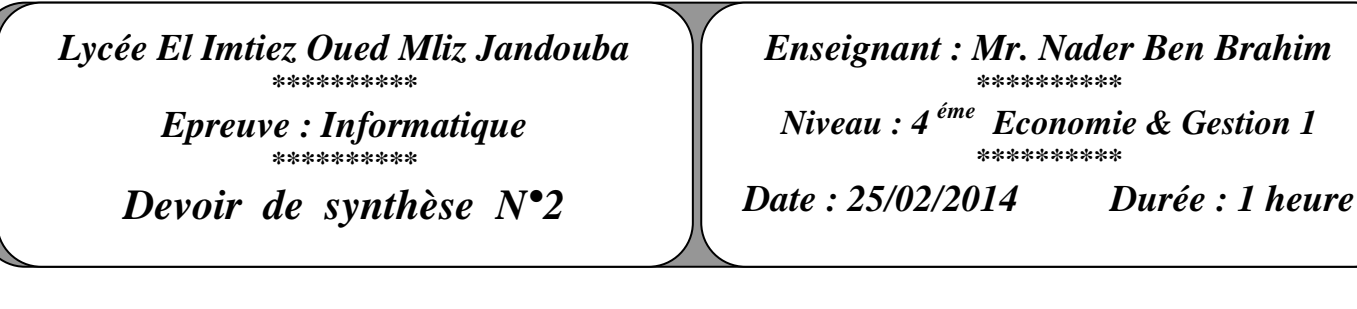

 *Nom :………………………..…….Prénom :…………………………… .N° :…… Note :…………… /20*

## **Exercice 1: (8 pts)**

Le tableau suivant représente les détails des produits commandés dans une société de e-commerce pendant une semaine.

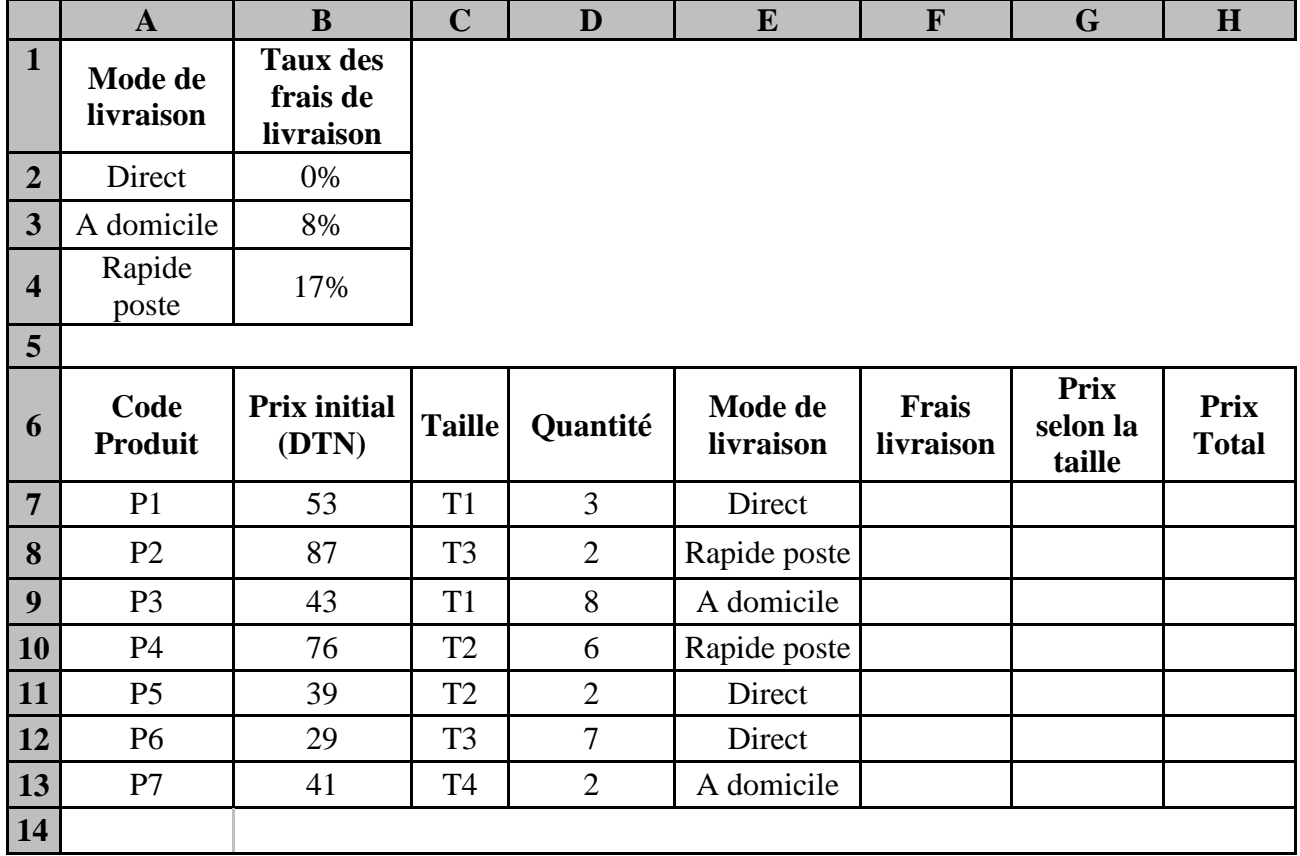

1) Donner la formule à saisir dans la cellule **F7**, pour déterminer les frais de livraison du 1er produit Sachant que : **Frais livraison = prix initial \* Taux (2 pts)**

………………………………………………………………………………………………………………………

……………………………………………………………………………………………………………………… 2) Le prix de vente des produits augmente selon la taille. Cette majoration est donnée par le tableau suivant :

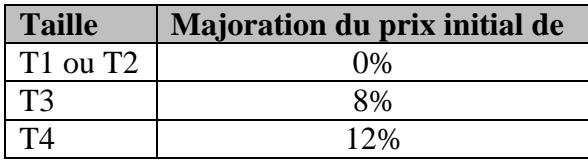

Cocher la ou les bonne(s) formule(s) à saisir dans la cellule **G7**, pour déterminer le **prix selon la taille** du premier produit**. (1 pt × 3) (-0.5 par erreur)**

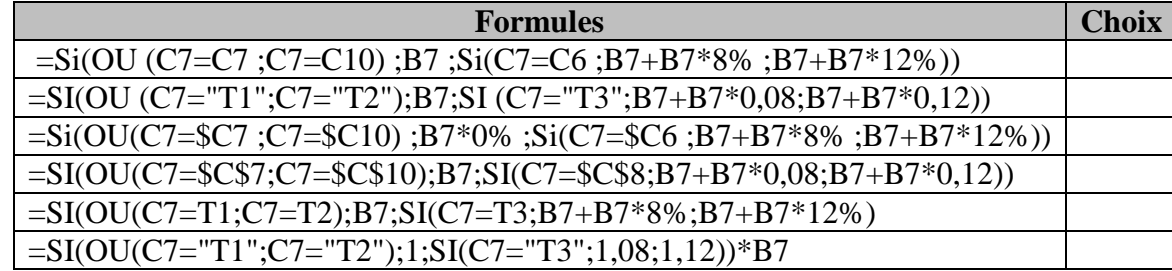

3) Donner la formule à saisir dans la cellule **H7** pour calculer le **Prix Total** du premier produit sachant que **:** Prix Total = (Prix selon la taille  $*$  Quantité) + Frais livraison  $(1 \text{ p}t)$ 

………………………………………………………………………………………………………………………

4) Spécifier le contenu de la zone de critère et celui de la zone d'extraction du résultat d'un filtre élaboré permettant d'extraire les colonnes **codes produit** et **quantité** de tous les produits de **taille 2 (T2)** et qui vont être expédiés par **rapide poste. (0.25 pt × 8)**

## *Zone de critère Zone d'extraction*

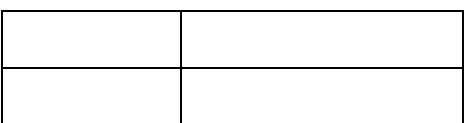

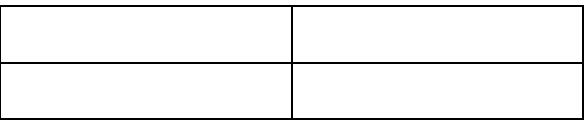

## **Exercice 2 (4 pts)**

1)- Qu'est ce qu'un protocole ?  $^{(1 \text{ pt})}$ 

……………………………………………………………………………………………….…..

2) Remplir le tableau ci-dessous en mettant devant chaque protocole, son rôle. **(1 pt × 3)**

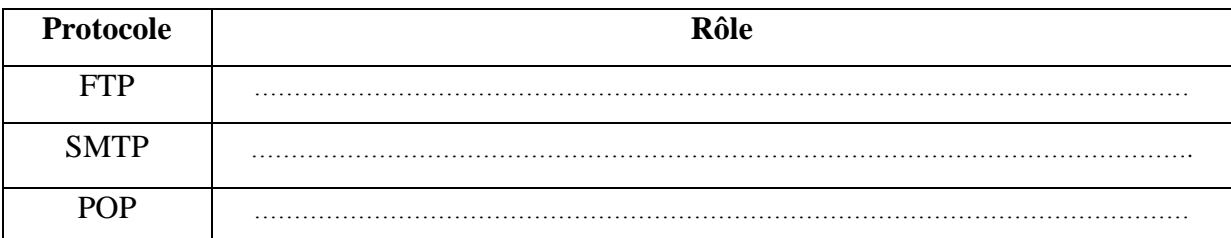

## **Exercice 3 (8 pts)**

1) Quelle est la différence entre le commerce électronique dans B2B et dans B2C : **(2 pts)**

…………………………………………………………………………………………………

2) Donner deux avantages du commerce électronique du côté :

• Internaute (acheteur en ligne) :  $^{(1 \text{ pt})}$ 

…………………………………………………………………………………………………

**•** Entreprise (ayant un site marchand):  $(\mathbf{1} \text{ pt})$ 

…………………………………………………………………………………………………

3) Lors d'une transaction en ligne, le site marchand doit pouvoir faire épreuve d'une certaine mesure de sécurité, on vous demande alors de compléter ce tableau qui décrit cinq exigences pour sécuriser une transaction électronique. **(0.75 pt × 4 + 1 pt)**

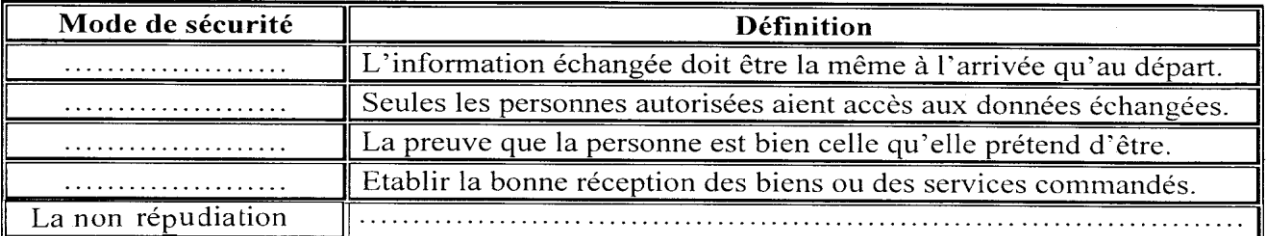